# Supplemental Materials to Submission: Hierarchical Multiagent Reinforcement Learning for Maritime Traffic Management

### **1. Synthetic Data Experimental Setup:**

The settings of all instances are as follows. We use a graph with 30 edges, 6 source zones and 1 terminal zone as shown in figure 1, traffic enters from left and end at right side, the traffic from four last zones ends at one common terminal zone. For figure  $4(c)$  experiment, we use different maps where we vary number of edges. Each vessel's arrival time at the starting edge is uniformly sampled from [1, 20], each vessel consumes one unit of resource when traversing an edge,  $t_{\min}^{zz'}$  and  $t_{\max}^{zz'}$  are set to [1, 30], for all experiments delay penalty  $w_d = 1$  and horizon = 100. For each setting, we generate 10 instances and average values are reported. All of our experiments are performed on  $Intel(R)$   $Xeon(R)$  Gold 6154, 72-Core processor, 3.0 GHz.

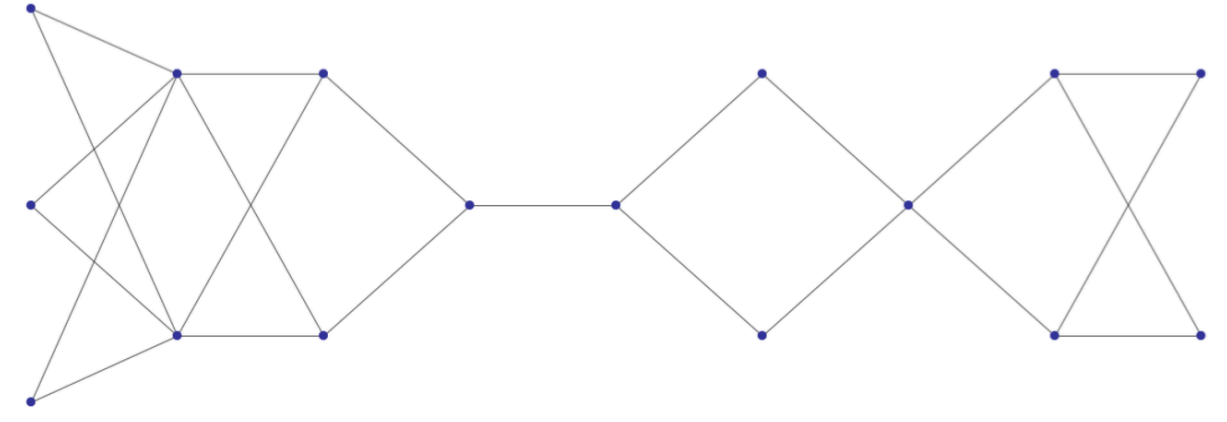

Figure 1: Graph of synthetic data experiments

### **1.1 Synthetic Graph Generation**

For generating synthetic graph, we create series of bipartite like graph. First we select number of columns i.e the vertical line where blue dots(nodes) are shown is considered as a column. Once we select number of columns then we choose maximum number of nodes to be present in 1 column. Then for each column we randomly choose number of nodes between [1, max-nodes-percolumn]. Then from each node in each column we make full connection with all others nodes of next column. In the above example number of columns = 9 and  $max$ -nodes-per-column  $= 3$ .

#### **1.1 Implementation Details:**

For all three approaches IMVF-PG, Vessel-PG, Meta-PG we use same neural network architecture, but Vessel-PG differ only in output layer. IMVF-PG and Meta-PG have two output heads one for each  $\mu_{\theta z}$  and  $\pi_{\nu}$ <sub>zz</sub>. Vessel-PG has only one output head for the deterministic policy and structure is similar to output head structure of  $\pi_{\nu^{zz}}$ . We use a one big neural network with each zone intersection  $\langle z, z' \rangle$  as one sub-network which are segregated from one another. Input to the big network is  $n_t^{tot}$ , then each  $zz'$  (sub-network) receives only the count information of  $n_t^{tot}(z)$  and neighboring zone count  $n_t^{tot}(z')$ . For each subnetwork, we use 2 hidden layers, each layer with hidden nodes  $= 4$ , then from the last hidden layer we have two output heads one for each  $\mu_{\theta z}$  and  $\pi_{\theta z}$ . For  $\mu_{\theta^{zz'}}$  we have output layer which gives probability distribution over meta actions with dimension equals to number of meta actions. For  $\pi_{\nu^{zz}}$  outputs a vector  $\langle \beta_{\omega}^{zz'} \rangle$   $\forall \omega$ . For each hidden layer, we use tanh activation and for the output layer  $\mu_{\theta z z}$  head we use *softmax* and for output head *sigmoid* activation is used on each unit so that we get the value between [0, 1]. Layer-norm [1] is applied before each hidden layer and output layer. We use Adam optimizer [2] with learning rate 1e-3 and entropy penalty 1e-3 is used. All of our model are implemented on pytorch [3].

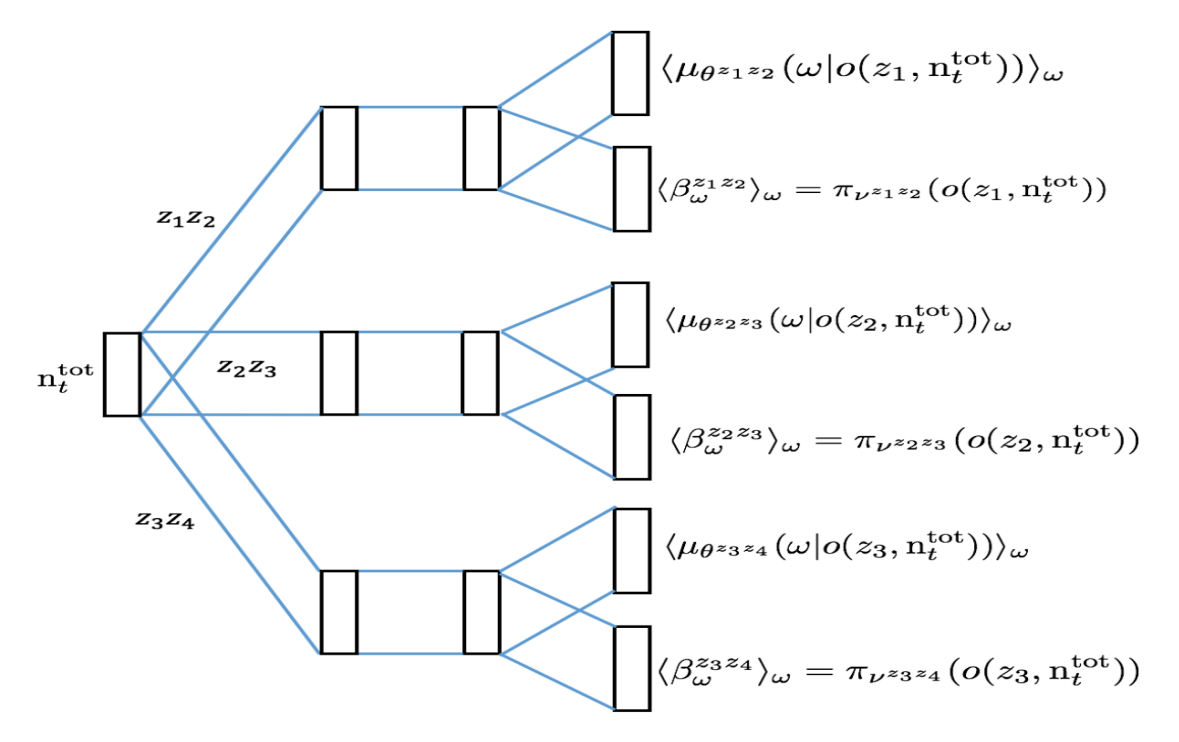

Figure 2: Neural Network Architecture

#### **Collective Graphical Model:**  $\overline{2}$

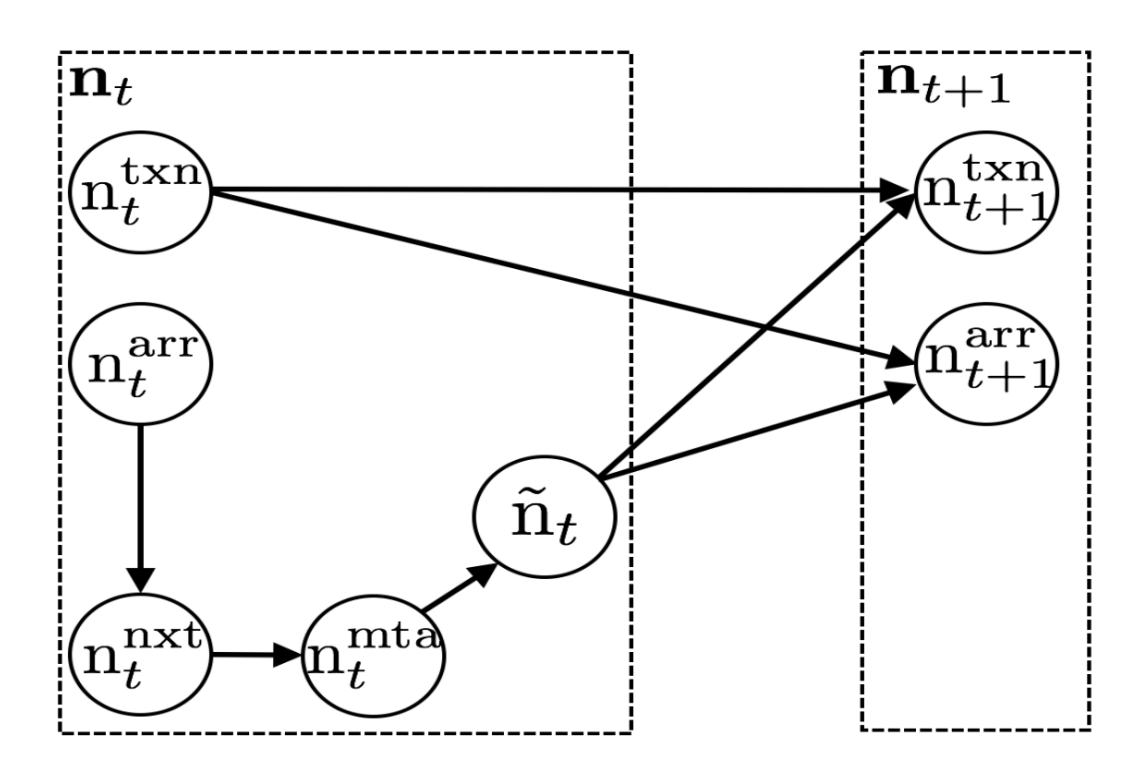

Figure 3: Collective Graphical Model

## **2. Sampling Process :**

Here we describe our stochastic process for generating count  $n_{t+1} = (n_{t+1}^{\text{arr}}, n_{t+1}^{\text{nxt}}, n_{t+1}^{\text{mta}}, \tilde{n}_{t+1}, n_{t+1}^{\text{txn}})$  given  $n_t$ .

 $n_{t+1}^{\text{arr}}(z')$ : This count represents total number of vessels that arrived at zone  $z'$  at time  $t+1$ . It is computed by sum of vessels that were in transit in previous zone *z* at time *t* reached  $z'$  at  $t + 1$  and newly arrived vessels in zone *z* at time *t* reaching  $z'$  at time  $t + 1$ , note that, there may be many vessels reaching  $z'$  at  $t+1$  traveling with varying behavior  $\omega$ .

$$
n_{t+1}^{\text{arr}}(z') = \sum_{z} \left[ n_t^{\text{tr}}(z, z', \tau = 1) + \sum_{\omega} \tilde{n}_t(z, z', \omega, \tau = 1) \right] \forall z' \tag{1}
$$

 $n_{t+1}^{\text{nxt}}(z, \cdot)$ : This count represents total number of vessels that newly arrived at zone z at  $t+1$  and moving to next neighboring zone z'. It can be generated from a multinomial distribution with parameters  $n_{t+1}^{\text{arr}}(z)$  and  $p_{z'} = \alpha(z'|z) \forall z'$ 

 $\label{eq:optimal} \begin{split} \max_{t+1} (z,\boldsymbol{\cdot})|\max_{t+1} (z) &\sim \text{Mul}(\max_{t+1}^{\text{arr}} (z),~p_{z'}\forall z') \end{split}$ 

 $n_{t+1}^{\text{mta}}(z, z', \cdot)$ : Next we generate behavior count from  $n_{t+1}^{\text{nxt}}(z, z')$  i.e newly arrived vessels at *z* moving to *z'* and choosing a behavior  $\omega$  from policy  $\omega \sim$  $\mu_{\theta}^{zz'}(\omega|\textit{o}(z,\textit{n}_{t+1}^{\text{tot}}))$ . We can generate the count from a multinomial distribution with parameters  $n_{t+1}^{\text{ext}}(z, z')$  and  $p_{\omega} = \mu_{\theta}^{zz'}(\omega | o(z, n_{t+1}^{\text{tot}})), \forall \omega$ 

$$
\mathbf{n}_{t+1}^{\text{mta}}(z, z', \cdot) | \mathbf{n}_{t+1}^{\text{nxt}}(z, z') \sim \text{Mul}(\mathbf{n}_{t+1}^{\text{nxt}}(z, z'), p_{\omega} \forall \omega)
$$

 $\tilde{n}_{t+1}(z, z', \omega, \cdot)$ : Now, we generate arrival time count from  $n_{t+1}^{\text{mta}}(z, z', \omega)$ . Since all newly arrived vessels at *z* moving to *z'* with behavior  $\omega$ follow a travel time distribution  $p<sup>nav</sup>$ , we can generate the count from a multinomial distribution with parameters  $n_{t+1}^{\text{mta}}(z, z', \omega)$  and  $p_{\tau} = p^{\text{nav}}(\tau | z, z'; \beta_{\omega}^{zz'} =$  $\pi_{\nu^{zz}}(o(z, \mathbf{n}_{t+1}^{\text{tot}})))\forall \tau$ 

$$
\tilde{n}_{t+1}(z, z', \omega, \cdot) | \mathbf{n}_{t+1}^{\text{mta}}(z, z', \omega) \sim \text{Mul}(\mathbf{n}_{t+1}^{\text{mta}}(z, z', \omega), p_{\tau} \forall \tau)
$$
\nwhere,  $\tau = t_{\text{min}}^{zz'} + \tilde{\Delta}, \ \tilde{\Delta} \in [0, t_{\text{max}}^{zz'} - t_{\text{min}}^{zz'}]$ 

Now, we compute transit count  $n_{t+1}^{\text{txn}}(z, z', \tau)$ , vessels at zone *z* moving to next zone z' that have not reached at time  $t + 1$  i.e  $\tau > 1$ 

$$
n_{t+1}^{\text{txn}}(z, z', \tau) = n_t^{\text{txn}}(z, z', \tau) + \sum_{\omega} \tilde{n}_t(z, z', \omega, \tau) \quad \forall z, z', \tau > 1 \tag{1}
$$

With this generative model for count, we can compute the policy gradient by sampling at the count level  $\mathbf{n}_{1:H}$  instead of sampling individual vessel trajectories.

## **3. Simulator Accuracy :**

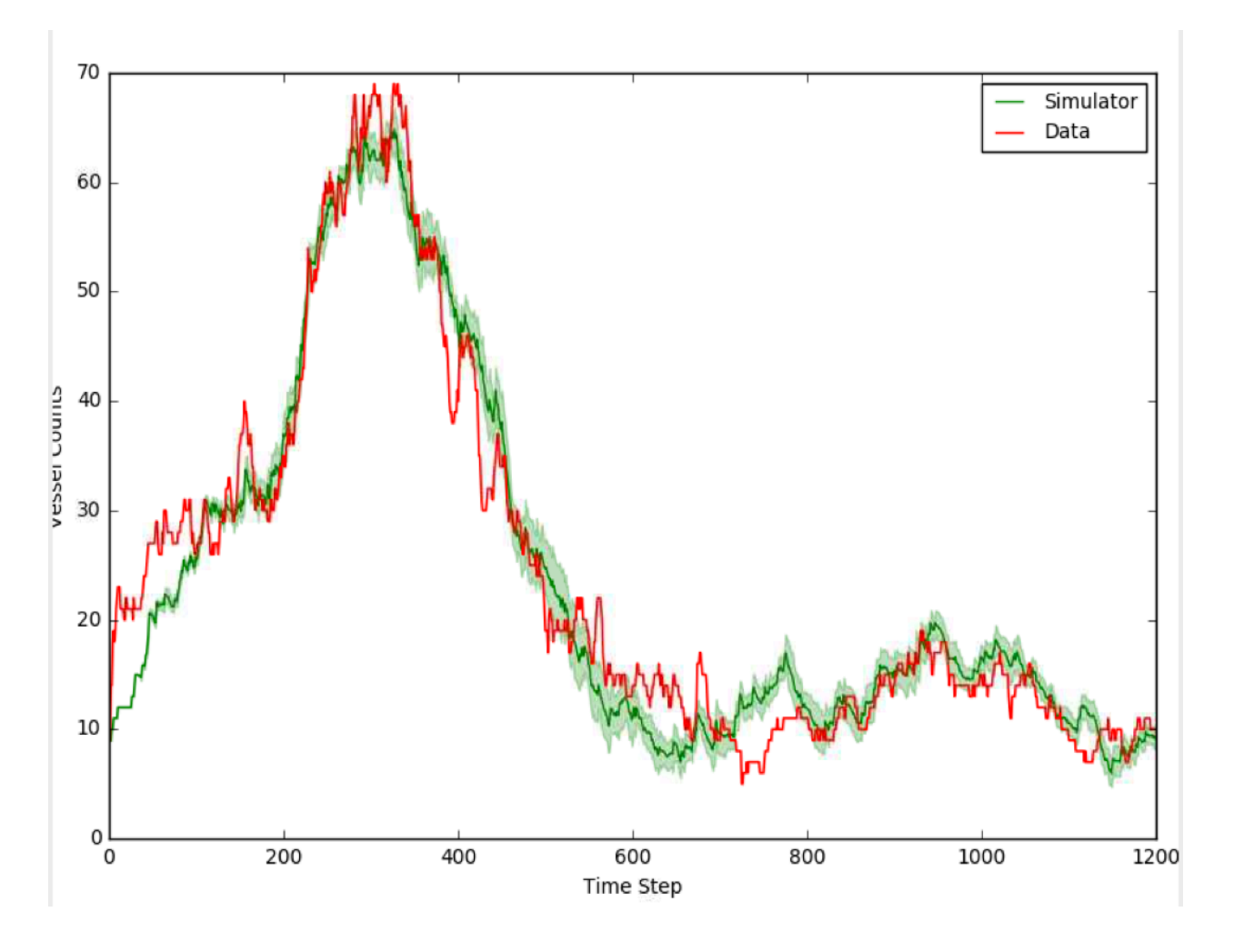

References

[1] Jimmy Ba, Ryan Kiros, and Geoffrey E. Hinton. Layer normalization. *CoRR*, abs/1607.06450, 2016.

[2] Diederik P. Kingma and Jimmy Ba. Adam: A method for stochastic optimization. *CoRR*, abs/1412.6980, 2014.

[3] Adam Paszke, Sam Gross, Soumith Chintala, Gregory Chanan, Edward Yang, Zachary DeVito, Zeming Lin, Alban Desmaison, Luca Antiga, and Adam Lerer. Automatic differentiation in pytorch. In *NIPS-W*, 2017.